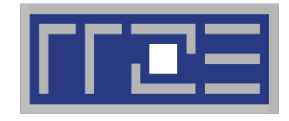

Erlangen Regional Computing Center

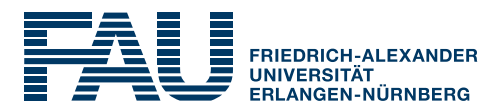

### **Single Instruction Multiple Data (SIMD) processing**

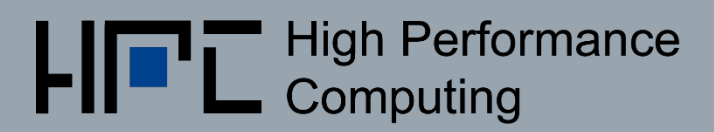

# SIMD terminology

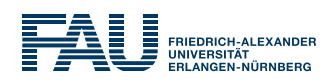

### A word on terminology

- $SIMD == "one instruction \rightarrow several operations"$
- **The SIMD width"** == number of operands that fit into a register
- **No statement about parallelism among those operations**
- Original vector computers: long registers, pipelined execution, but no parallelism (within the instruction)

### **Today**

- x86: most SIMD instructions fully parallel "Short Vector SIMD" Some exceptions on some archs (e.g., vdivpd)
- **NEC Tsubasa: 32-way parallelism but**  $SIMD width = 256 (DP)$

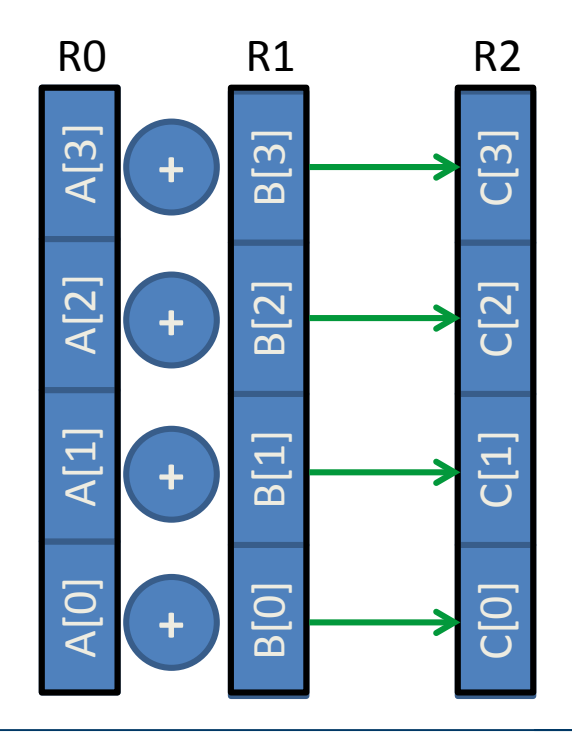

### Scalar execution units

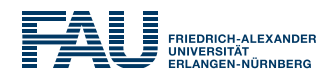

```
for (int j=0; j<size; j++){
  A[j] = B[j] + C[j];
A[j] = B[j] + C[j];<br>}
```
### Register widths

• 1 operand

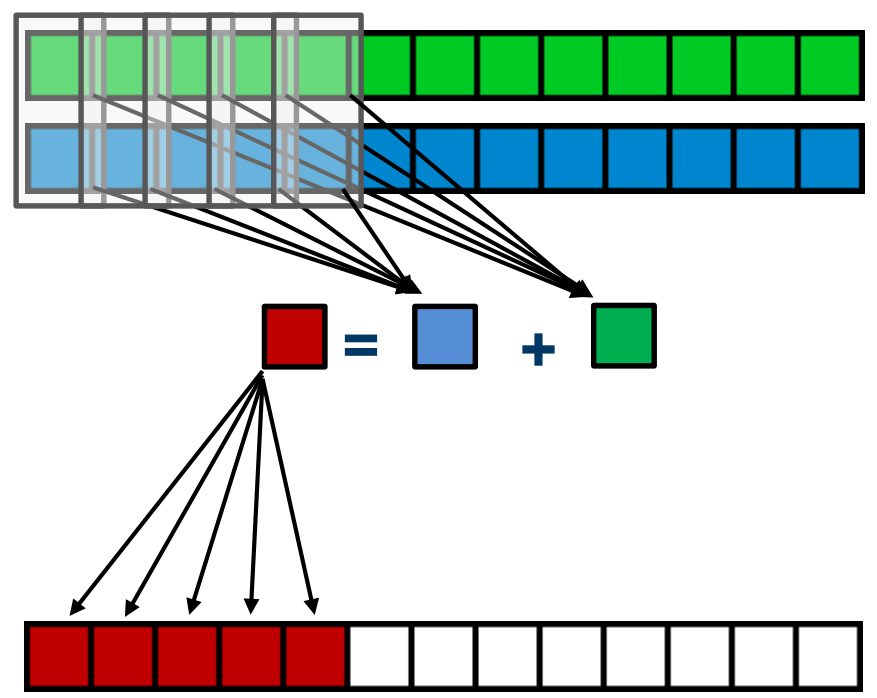

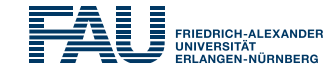

```
for (int j=0; j<size; j++){
    A[j] = B[j] + C[j];
}
```
### Register widths

- 1 operand
- 2 operands (SSE)
- 4 operands (AVX)
- 8 operands (AVX512)

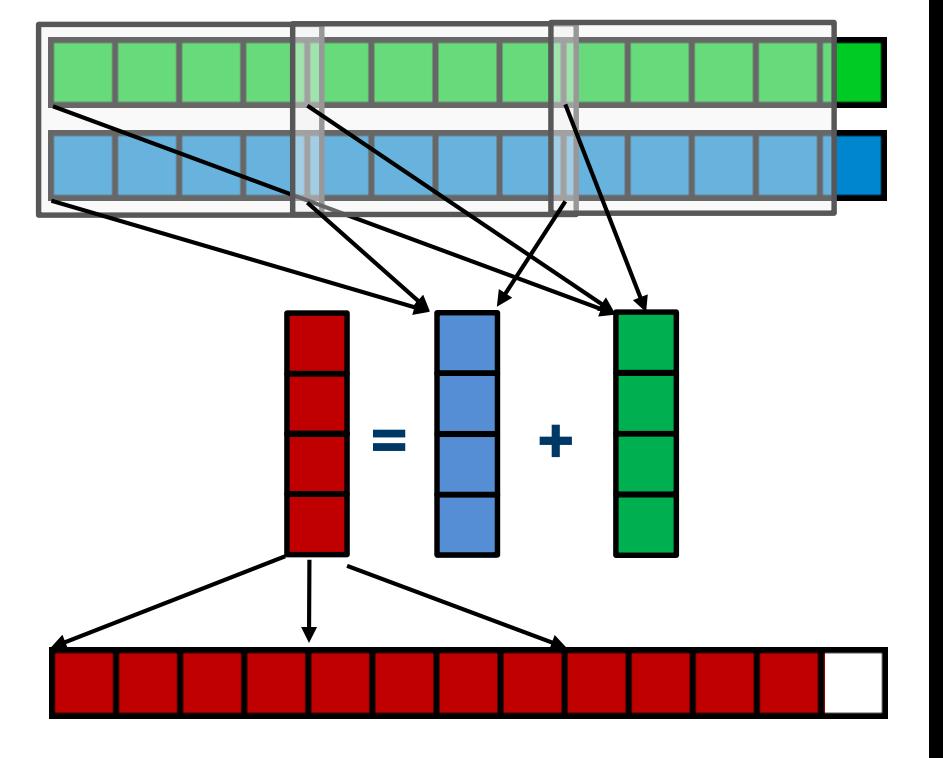

**SIMD execution**

Best code requires vectorized LOADs, STOREs, and arithmetic!

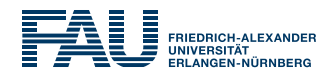

### Supported data types depend on actual SIMD instruction set

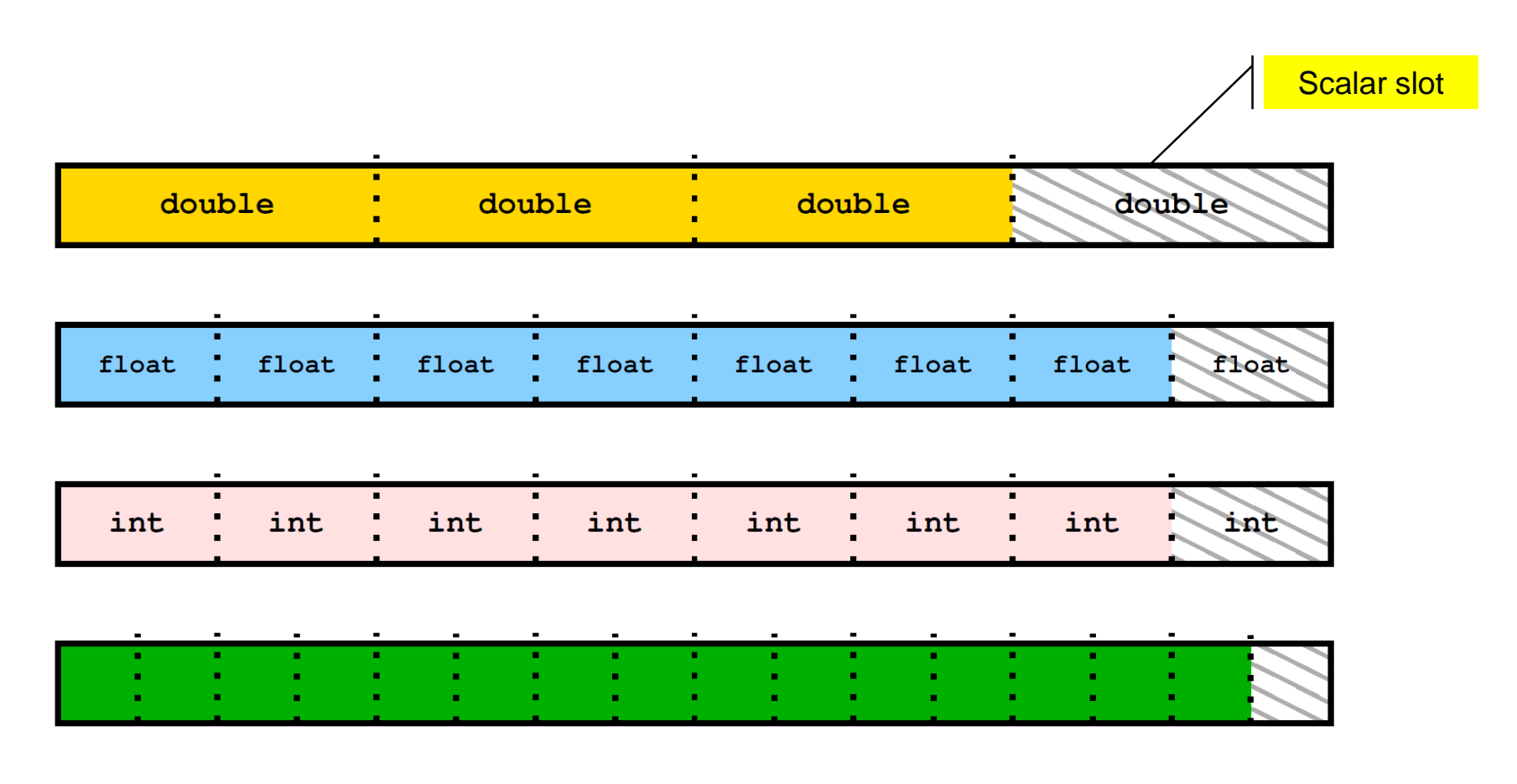

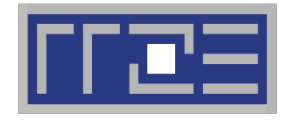

Erlangen Regional Computing Center

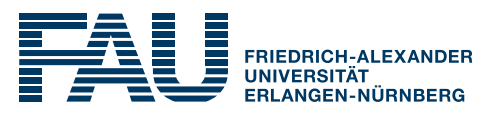

### **SIMD**

#### The Basics

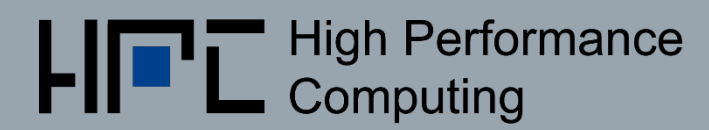

# SIMD processing – Basics

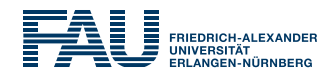

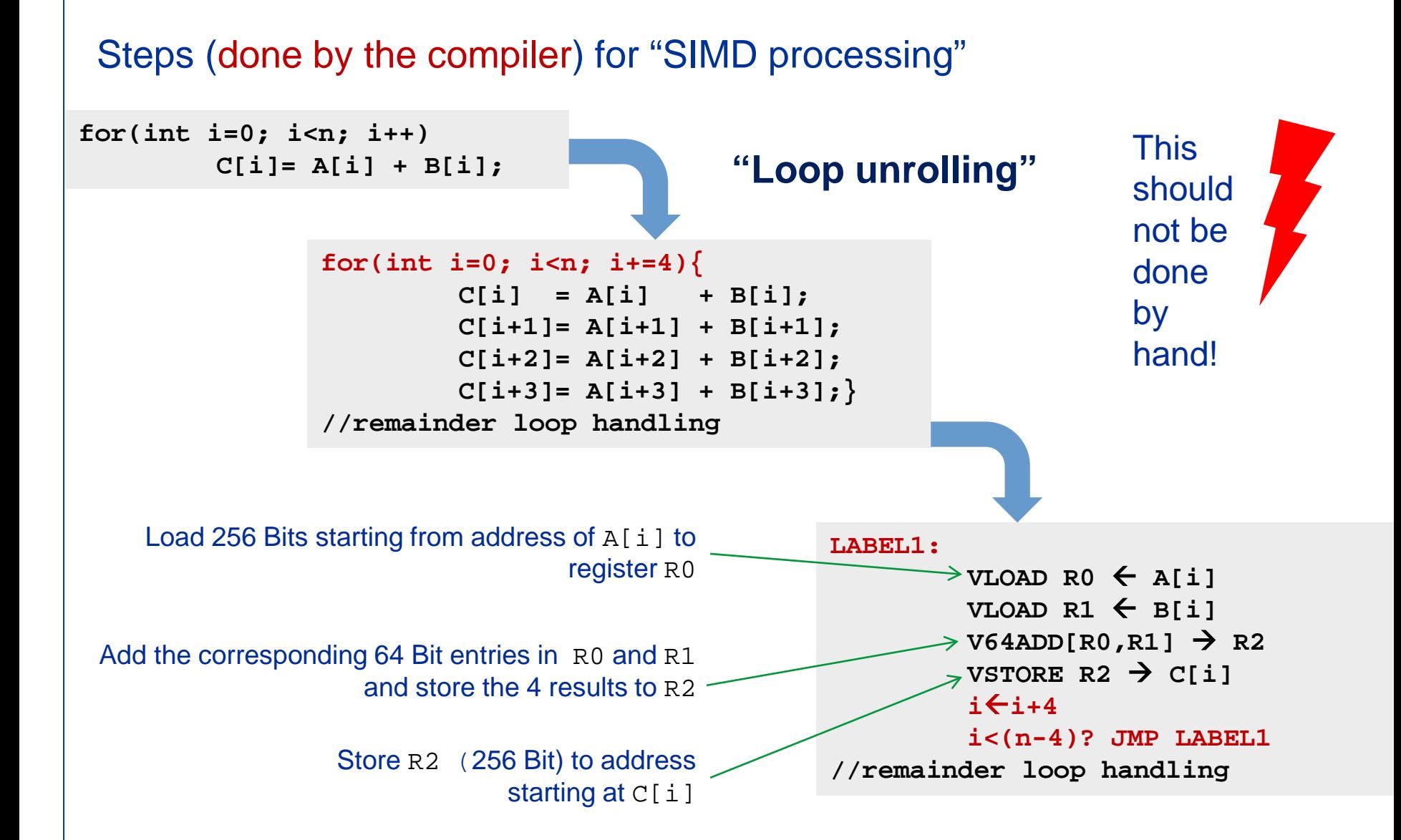

# SIMD processing: roadblocks

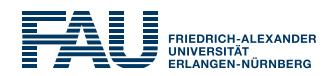

No SIMD vectorization for loops with data dependencies:

```
for(int i=1; i<n; i++) 
       A[i] = A[i-1] * s;
```
"Pointer aliasing" may prevent SIMDfication

```
void f(double *A, double *B, double *C, int n) {
       for(int i=0; i<n; ++i) 
          C[i] = A[i] + B[i];
}
```
 $C/C++$  allows that  $A \rightarrow \alpha C[-1]$  and  $B \rightarrow \alpha C[-2]$  $\rightarrow$  C[i] = C[i-1] + C[i-2]: dependency  $\rightarrow$  No SIMD If "pointer aliasing" is not used, tell the compiler: **–fno-alias** (Intel), **-Msafeptr** (PGI), **-fargument-noalias** (gcc) **restrict** keyword (C only!):

**void f(double \*restrict A, double \*restrict B, double \*restrict C, int n) {…}**

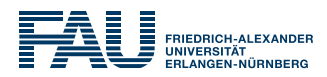

Options:

- The compiler does it for you (but: aliasing, alignment, language, abstractions)
- Compiler directives (pragmas)
- Alternative programming models for compute kernels (OpenCL, ispc)
- Intrinsics (restricted to C/C++)
- Implement directly in assembler

### To use intrinsics the following headers are available:

- **xmmintrin.h (SSE)**
- **pmmintrin.h (SSE2)**
- **immintrin.h (AVX)**
- **x86intrin.h (all extensions)**

```
for (int j=0; j<size; j+=16){
   t0 = _mm_loadu_ps(data+j);
   t1 = mm loadu ps(data+j+4);
   t2 = mm loadu ps(data+j+8);
   t3 = mm loadu ps(data+j+12);
   sum0 = mm add ps(sum0, t0);sum1 = _mm_add_ps(sum1, t1);
   sum2 = mm add ps(sum2, t2);sum3 = _mm_add_ps(sum3, t3);
}
```
# Vectorization compiler options (Intel)

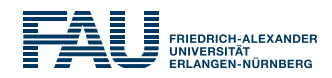

- The compiler will vectorize starting with **–O2**.
- To enable specific SIMD extensions use the  $-x$  option:
	- **-xSSE2** vectorize for SSE2 capable machines

Available SIMD extensions:

**SSE2, SSE3, SSSE3, SSE4.1, SSE4.2, AVX, ...**

- **-xAVX** on Sandy/Ivy Bridge processors
- **-xCORE-AVX2** on Haswell/Broadwell
- **-xCORE-AVX512** on Skylake (certain models)
- **-xMIC-AVX512** on Xeon Phi Knights Landing

Recommended option:

- **-xHost** will optimize for the architecture you compile on
- To really enable 512-bit SIMD with current Intel compilers you need to set: **-qopt-zmm-usage=high**

### User-mandated vectorization (OpenMP 4)  $\blacksquare$

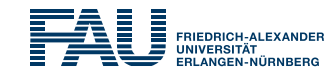

- Since OpenMP 4.0 SIMD features are a part of the OpenMP standard
- **#pragma omp simd** enforces vectorization
- Essentially a standardized "go ahead, no dependencies here!"
	- **Do not lie** to the compiler here!
- **Prerequesites:** 
	- Countable loop
	- Innermost loop
	- Must conform to for-loop style of OpenMP worksharing constructs
- There are additional clauses:

**reduction, vectorlength, private, collapse, ...**

```
for (int j=0; j<n; j++) {
  #pragma omp simd reduction(+:b[j:1])
  for (int i=0; i<n; i++) {
     b[j] += a[j][i];
  }
}
```
# Limits of the SIMD benefit

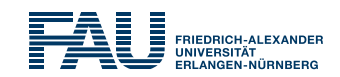

Why does SIMD usually not give the expected speedup?  $\rightarrow$  Analyze time contributions with data from memory (DP sum reduction on Ivy Bridge) for (int  $i=0$ ;  $i$  <  $size$ ;  $i++$ ) { **sum += data[i]; }**

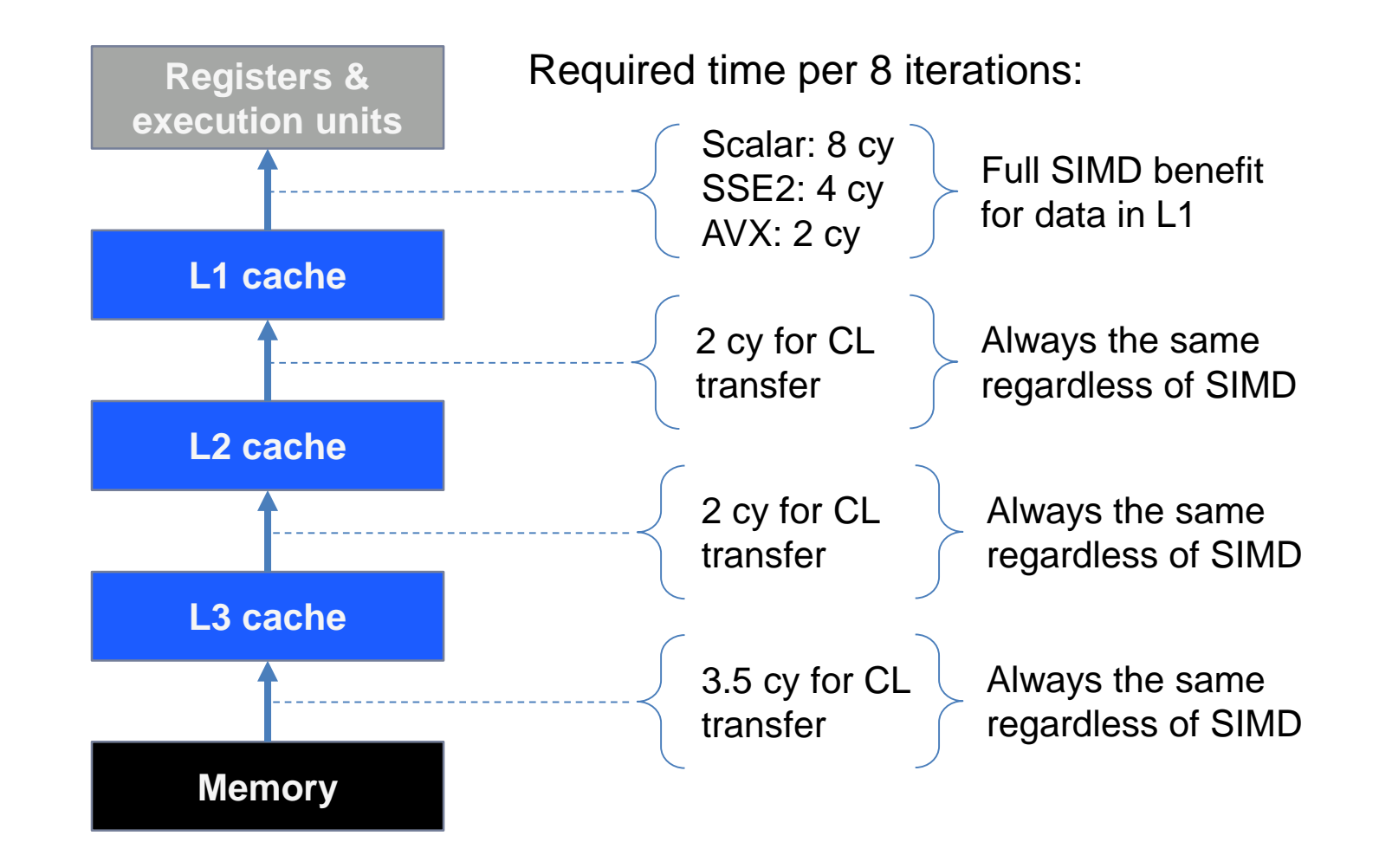

# Limits of SIMD processing

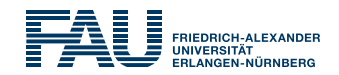

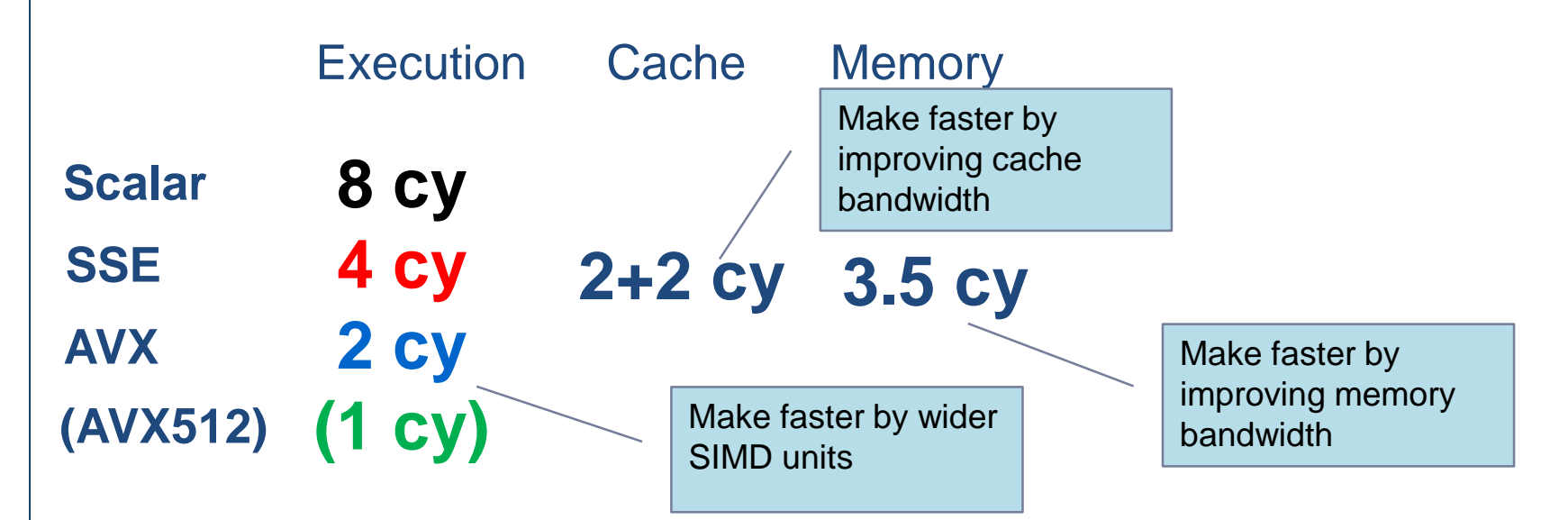

On Intel x86 processors, these contributions have to be added to get the runtime:

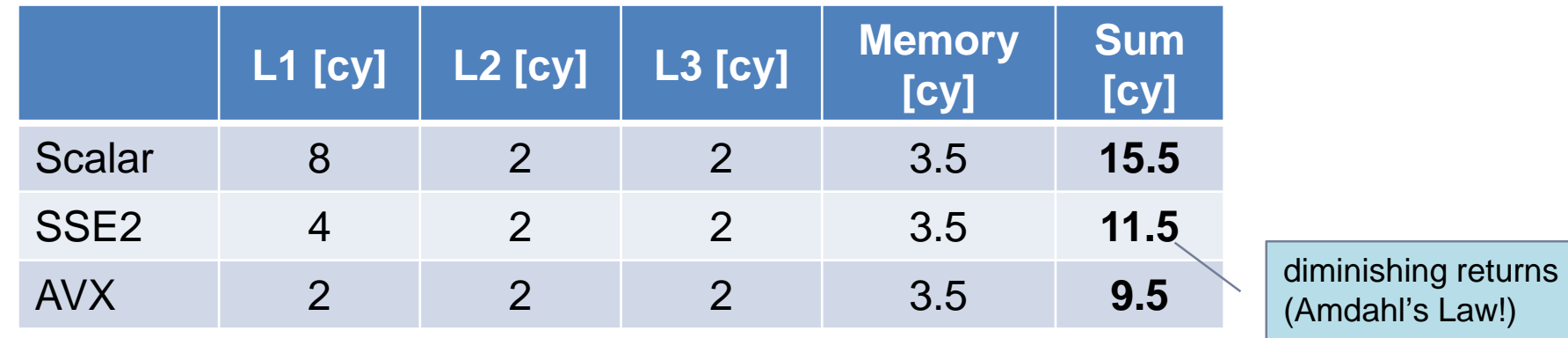

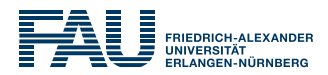

- **1. Inner loop**
- **2. Countable** (loop length can be determined at loop entry)
- 3. Single entry and single exit
- **4. Straight line code** (no conditionals) unless masks can be used
- 5. No function calls (exception intrinsic math functions)

Better performance with:

- **1. Simple inner loops** with unit stride (contiguous data access)
- **2. Minimize indirect addressing**
- **3. Align data structures** to SIMD width boundary (minor impact)

In C use the **restrict** keyword and/or **const** qualifiers and/or compiler options to rule out array/pointer aliasing

# **Keep it simple, stupid!**